# **Язык программирования Pascal ABC 3.0**

Язык программирования Pascal назван в честь выдающегося французского математика, физика, литератора и философа *Блеза Паскаля*, который создал первую в мире механическую машину, складывающую два числа.

Pascal был создан Никлаусом Виртом в 1968-69 годах, как небольшой и эффективный язык, который позволяет использовать структурное программирование и структурированные данные.

# **Алфавит Pascal** $\sum$

## Алфавит

- в Буквы латинского алфавита (прописные и строчные) □ Символ подчеркивания \_ (считается буквой) □ Цифры (0..9)  $\Box$  Специальные символы + - \* / ., :
	- $\frac{1}{2} = \frac{1}{2}$  () {} [] пробел

#### **Типы данных Pascal** $\sum$

#### Целые типы данных

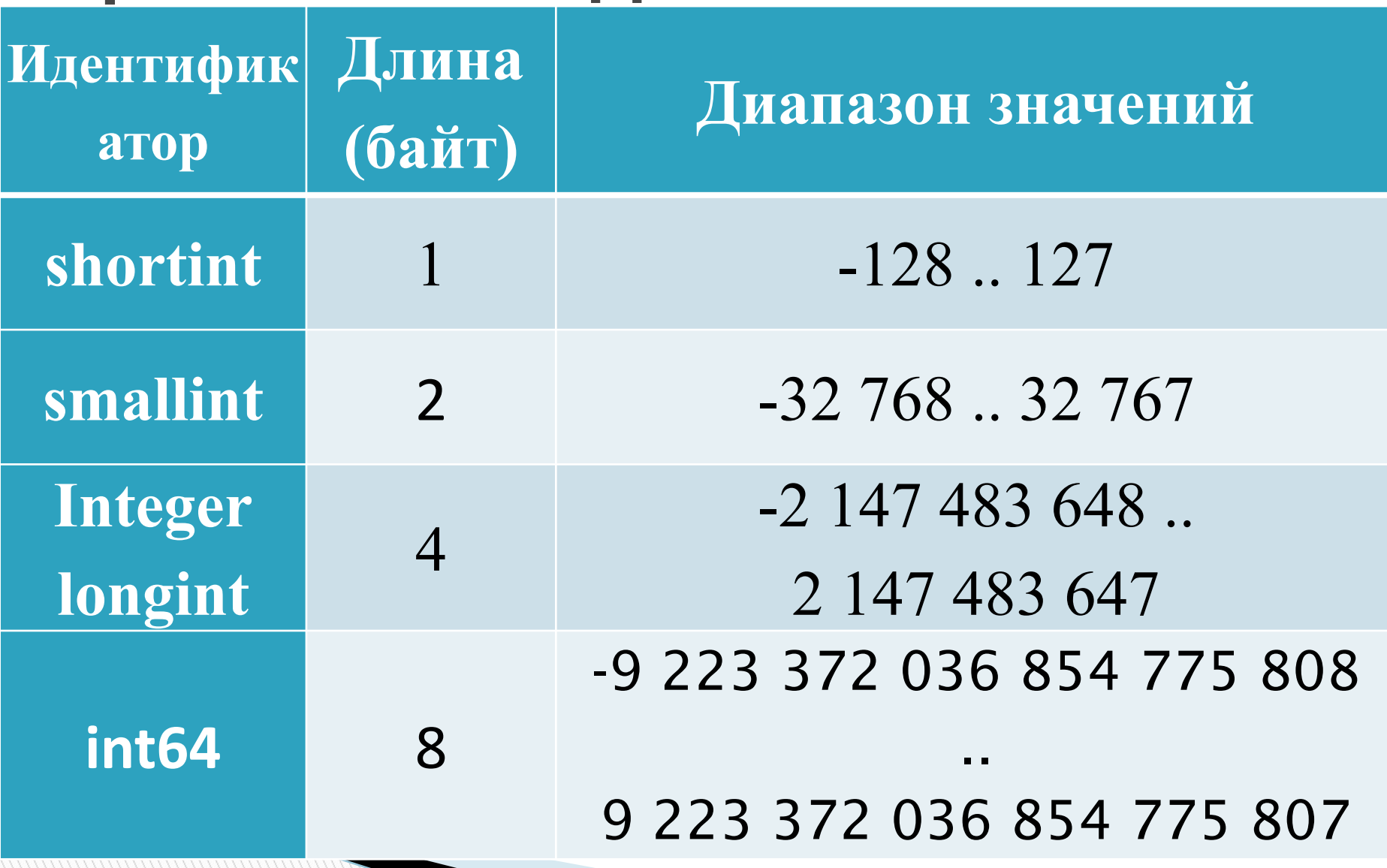

### Целые типы данных

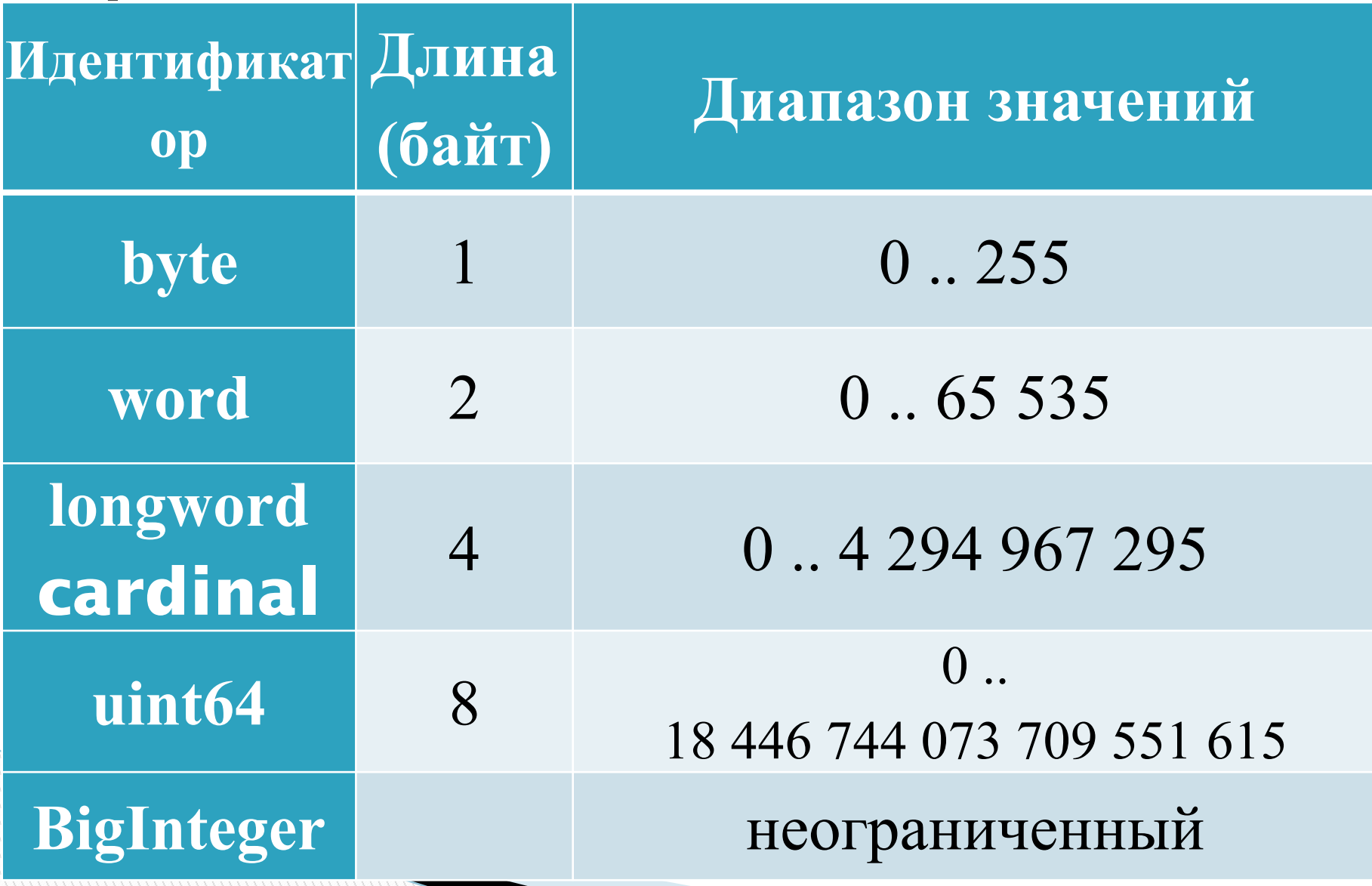

#### Вещественные типы данных

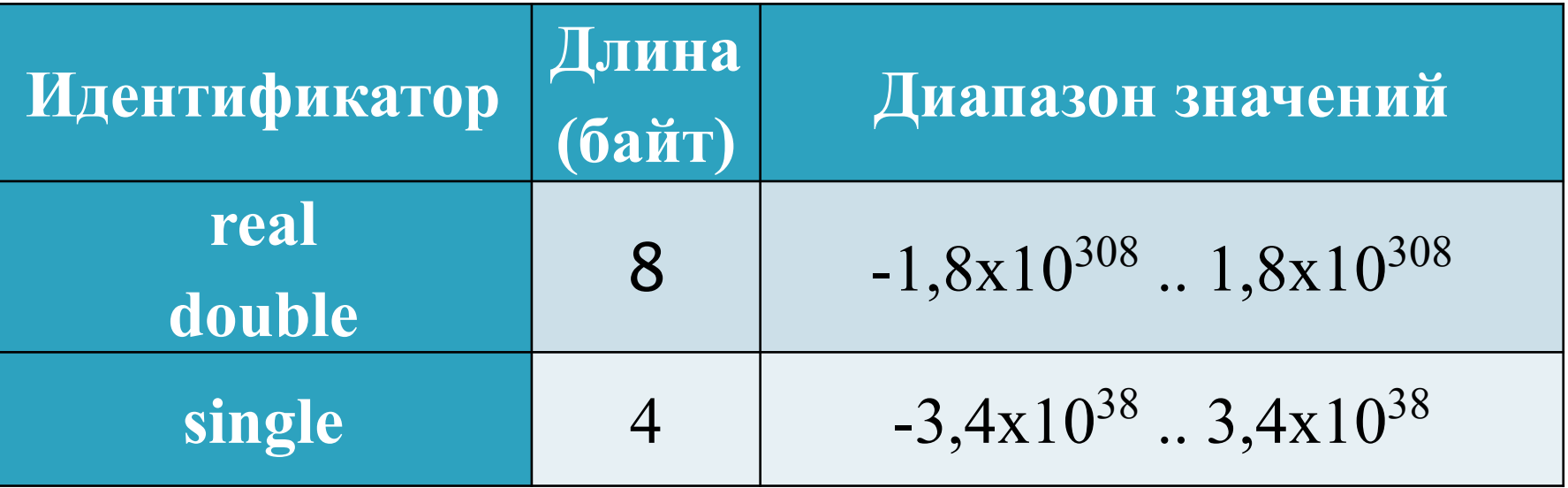

## Логический тип данных

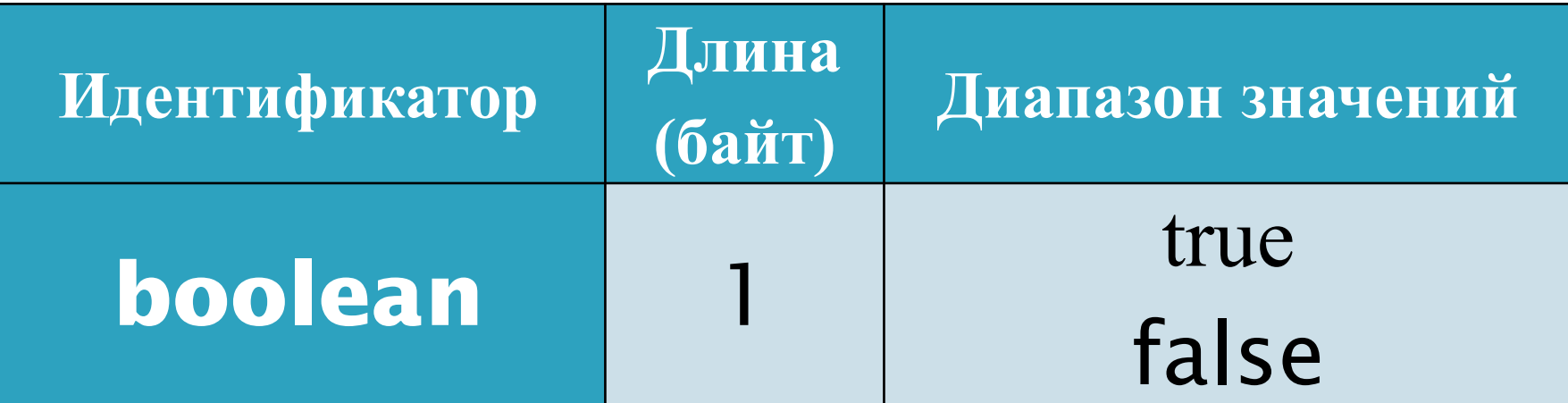

## **Символьный тип данных**

**The Company of The Company of The Company of The Company of The Company of The Company of The Company of The Company of The Company of The Company of The Company of The Company of The Company of The Company of The Company** 

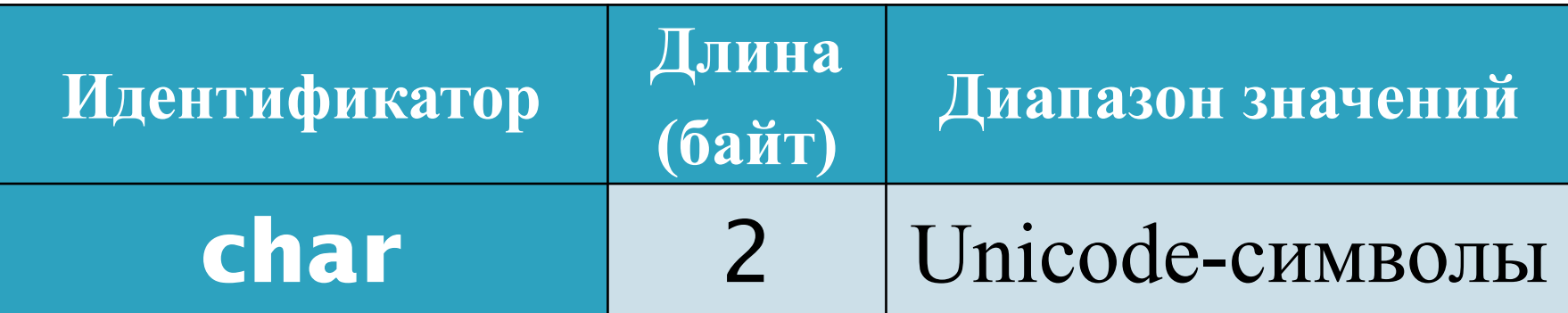

## **Строковый тип данных**

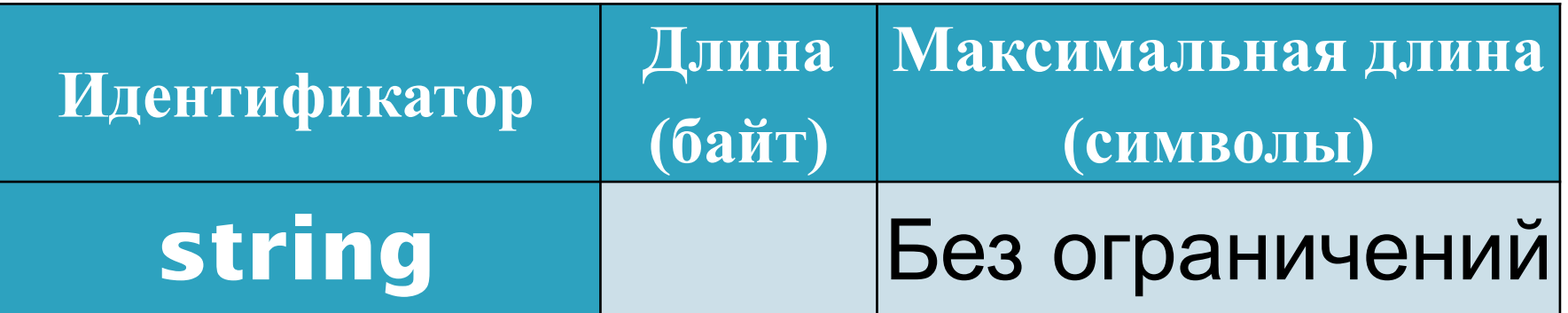

## **Операции Pascal** $\sum$

## **Арифметические операции**

**The Company of The Company of The Company of The Company of The Company of The Company of The Company of The Company of The Company of The Company of The Company of The Company of The Company of The Company of The Company** 

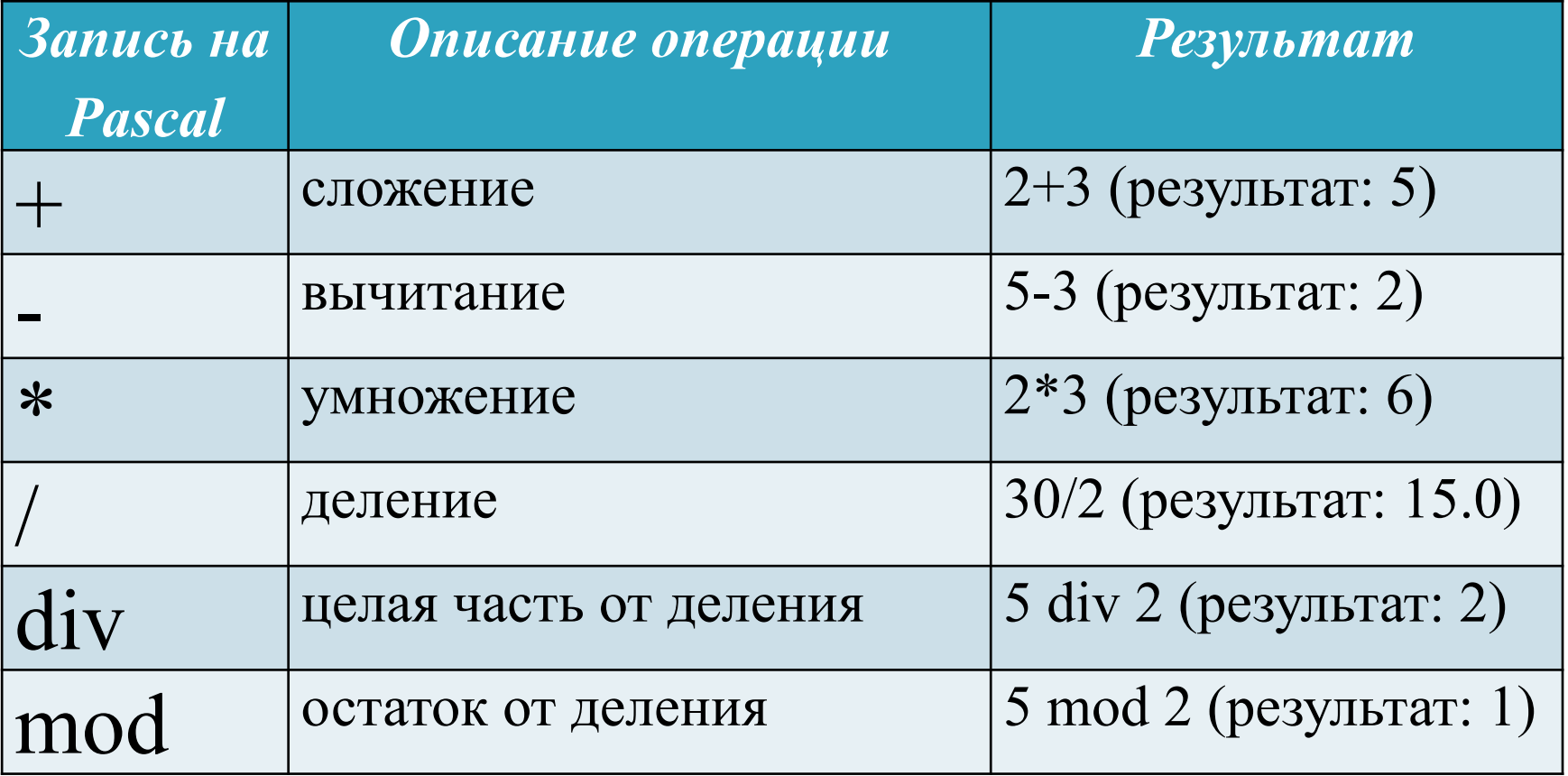

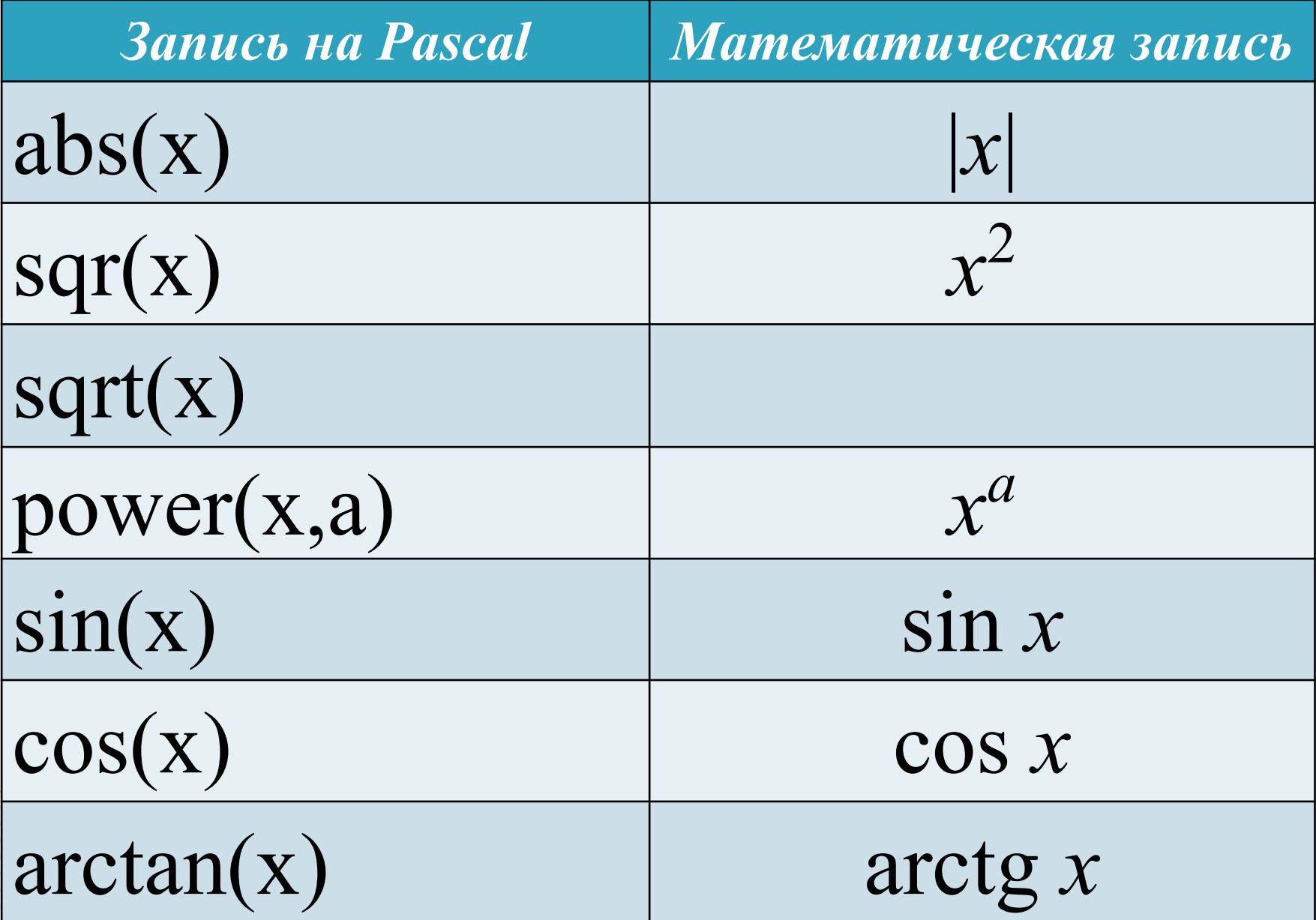

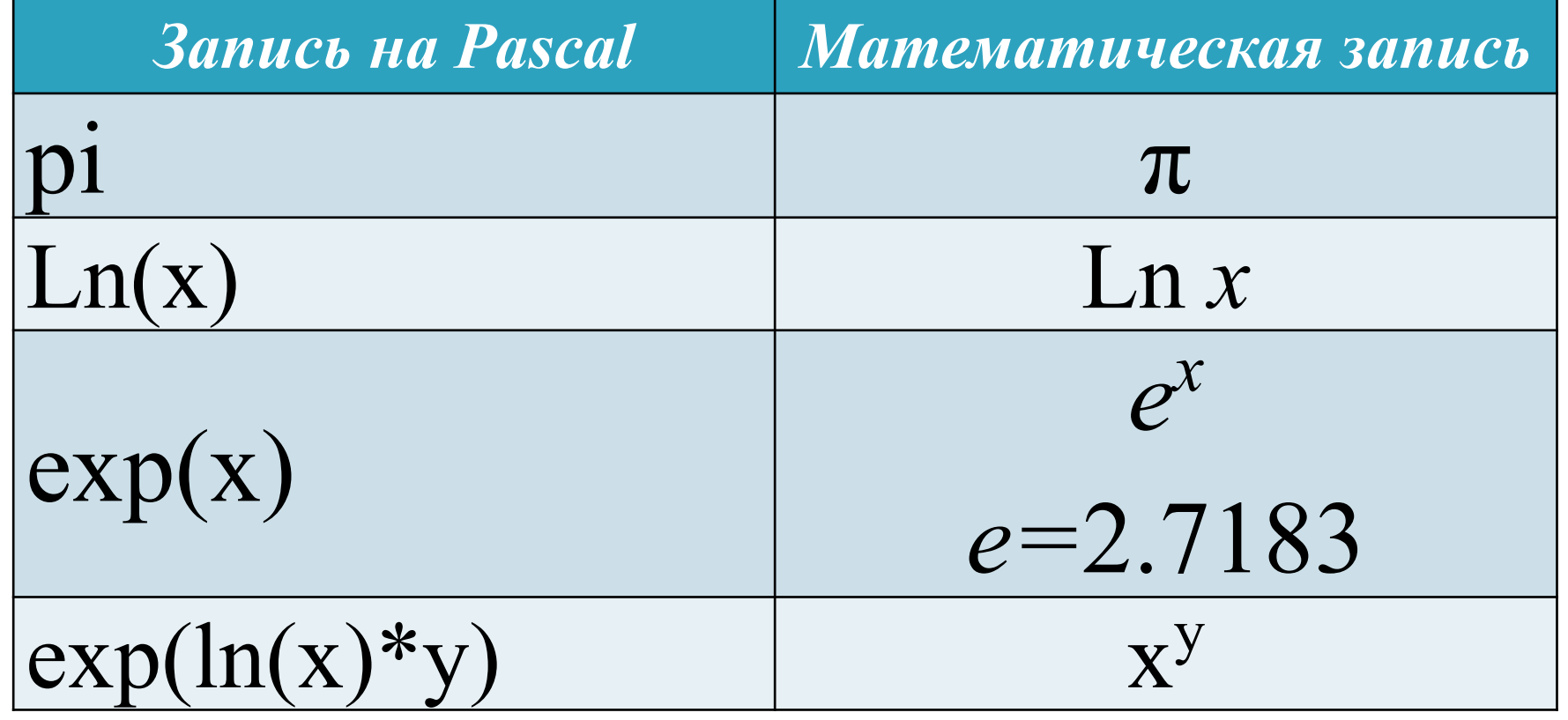

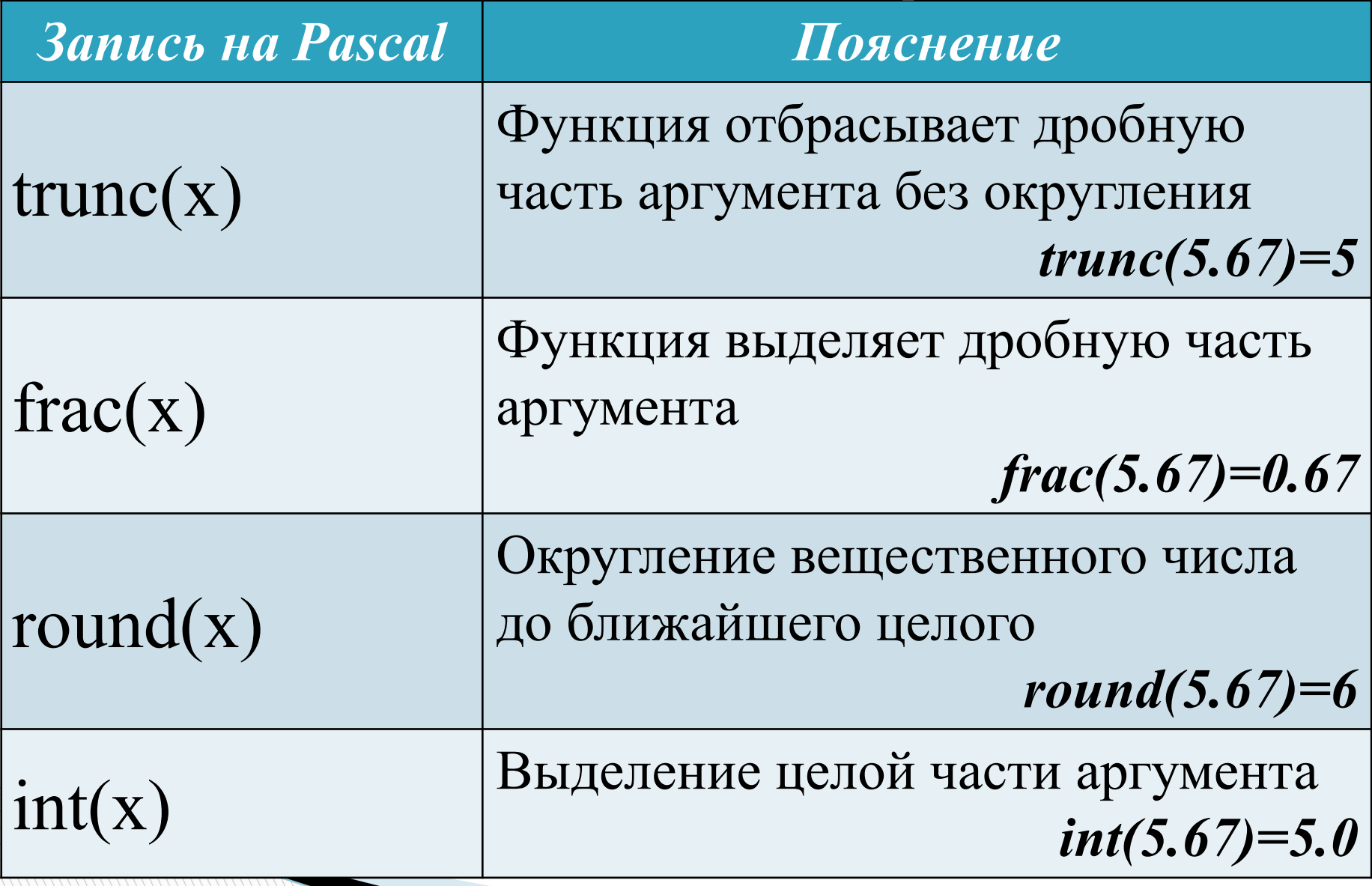

**MARCELLE** 

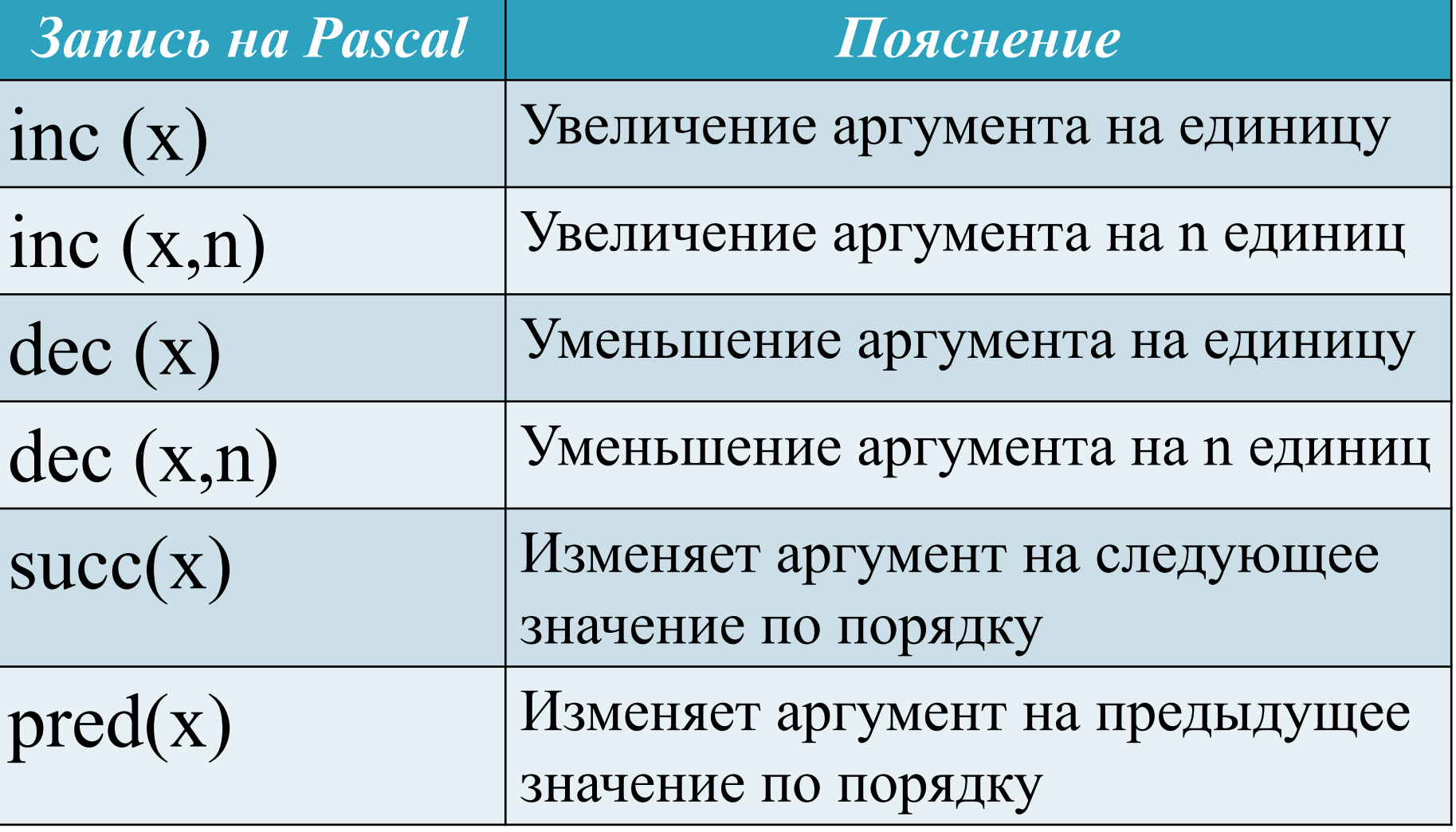

**The Company of Company** 

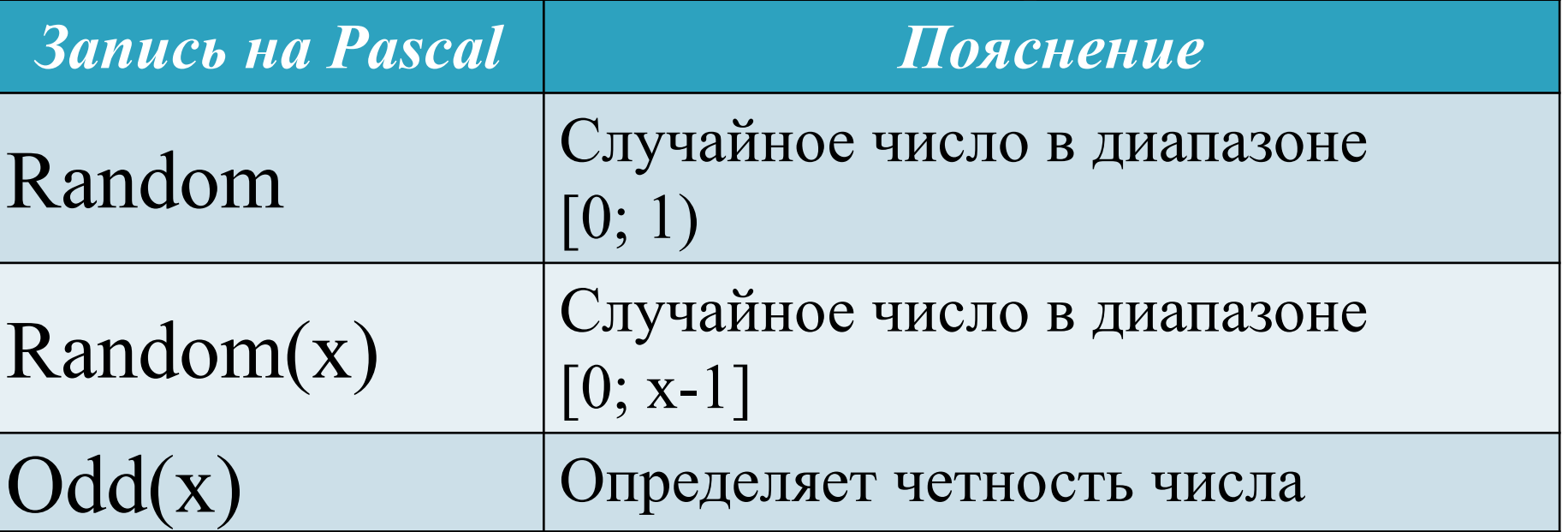

#### Логические операции

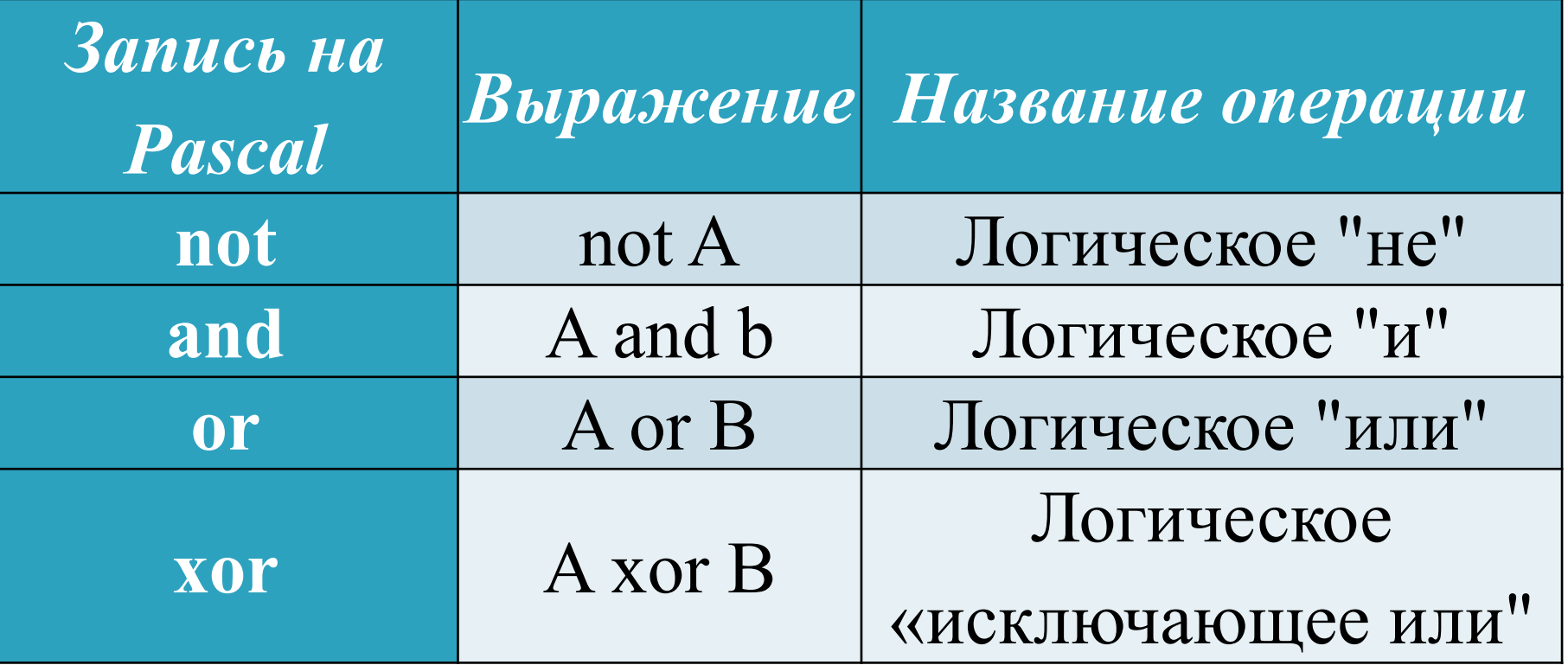

## Операции отношения

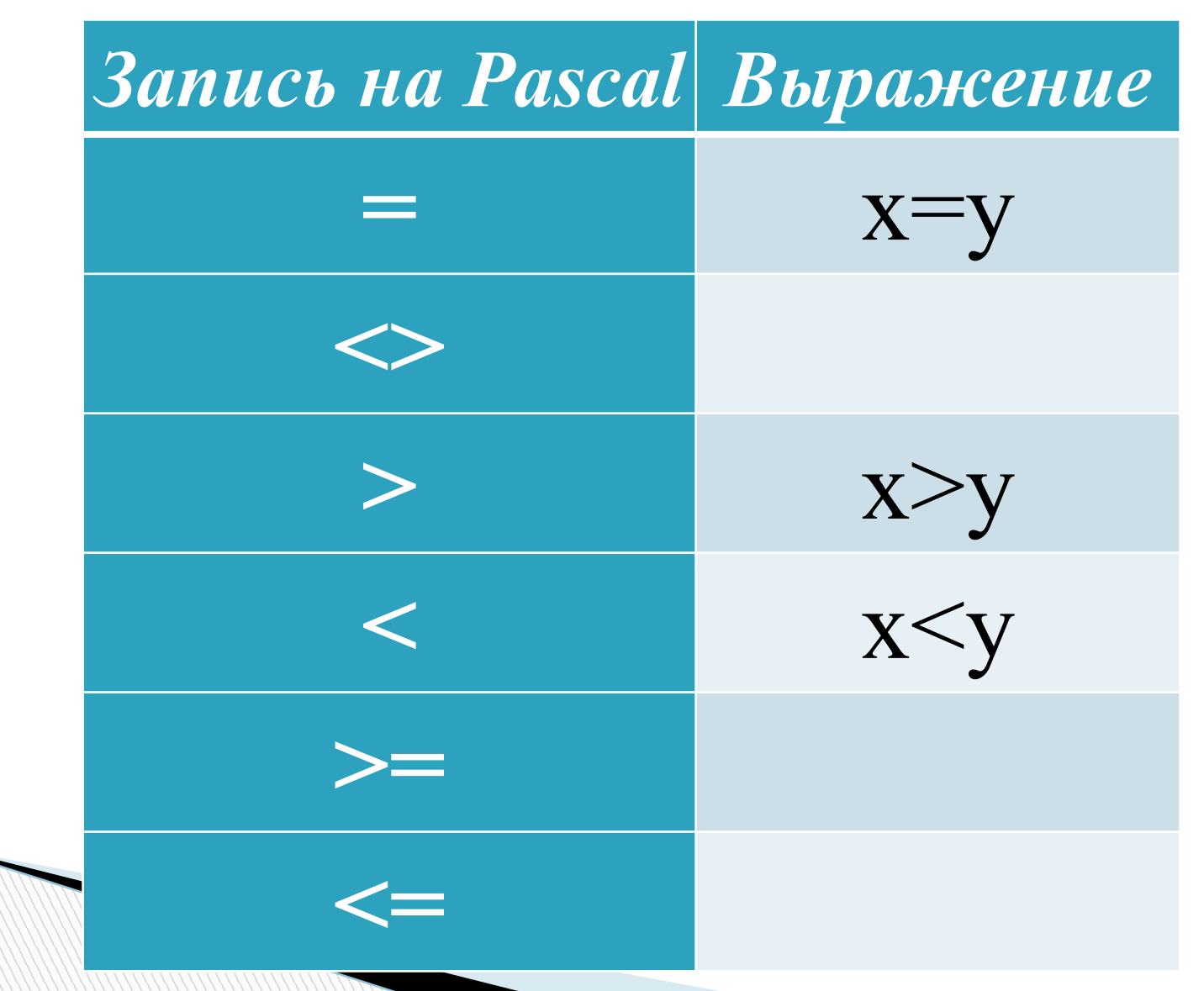

## Операторы присваивания

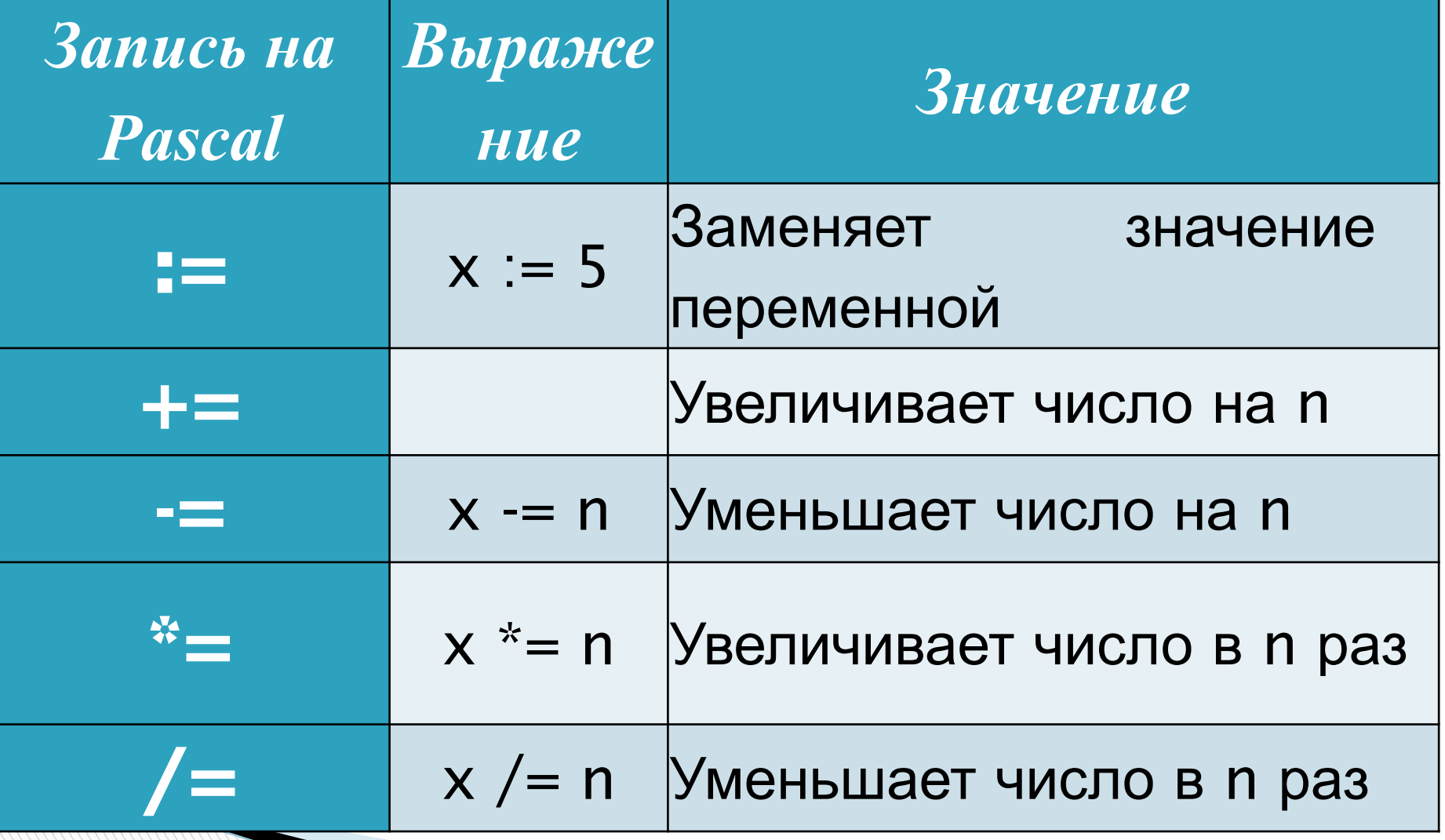

### **Структура программы** $\sum$

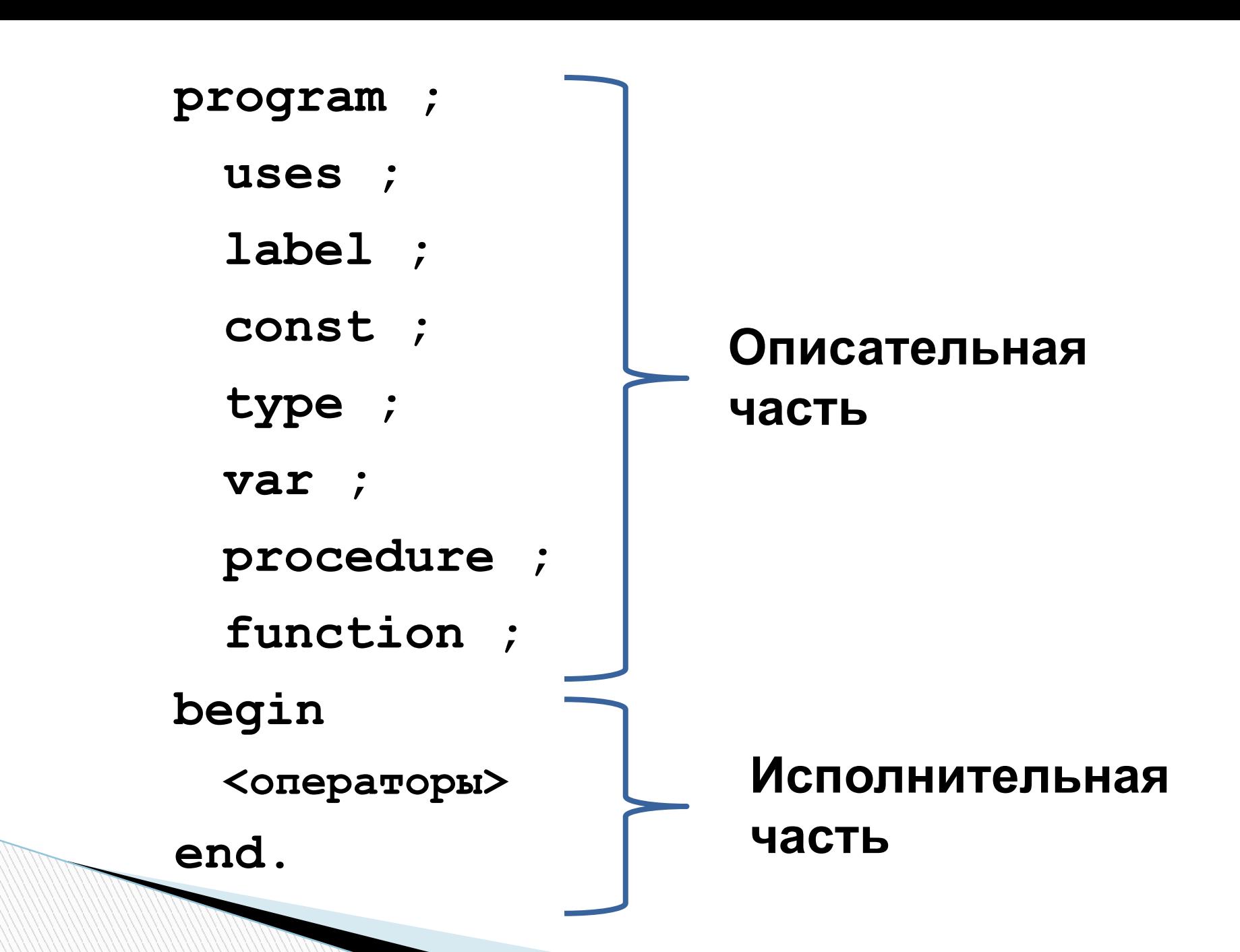

# **Операторы ввода/вывода**

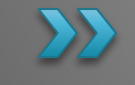

### Для вывода данных на экран используется процедура:

# **Write Writeln**

# **Примеры вывода данных:** Вывод текста: ◦Write ('Input x: ');

Вывод значения переменной:  $\circ$ Write ('x=', x); ◦Write (x); ◦Write (x\*y)

## **Ограничение на вывод числовых данных:**

## Вывод целых чисел: ◦Write (x:6);

Вывод вещественных чисел: ◦Write (x:6:2);

# Данная процедура разделяет элементы вывода пробелом

# **Print**

## Для вывода последователь-ности на экран используется процедура:

### Для ввода исходных данных используется процедура:

# **Read(x) Readln(x)**

#### **Записать математические выражения на языке Pascal:**

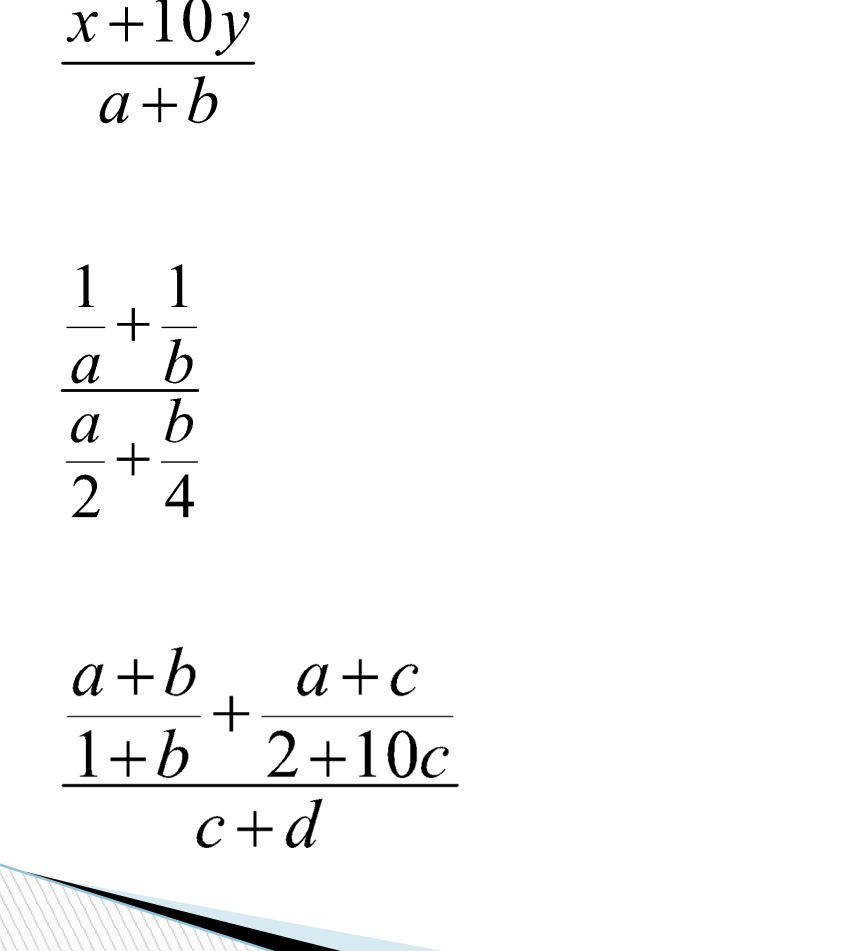

$$
\frac{100x+200y}{a+b} + \frac{1}{a}
$$
  

$$
\frac{a+b}{a-b} - \frac{10a}{(a+b)(a+10b)}
$$

$$
\frac{10x - \frac{ab}{a+b}}{10y + \frac{a+b}{ab}} \cdot \frac{xy}{x+y}
$$

#### **Записать математические выражения на языке Pascal:**

$$
\frac{5x+7y}{8x+10y} \cdot \frac{3x-y}{x+y}
$$

$$
a+b+\frac{c}{d}+\frac{a+b}{c+d}+ab
$$

$$
\frac{(x+y)(x-y)}{(a+b)} + \frac{d-c+10a}{a+b}
$$
  

$$
a-b+10c
$$

#### **Записать математические выражения на языке Pascal:**

$$
\frac{10a+10b}{\frac{a+b+10a^2+b^3}{a^2+b^2} + \frac{11a+b}{a+b} \cdot \frac{a+b}{a+b}} \cdot \frac{c+d}{c+10d}
$$